## **Customer Case - 12/19/2018**

## New in this release

Added an option to assign requests to yourself when replying to tickets.

Now you can quickly become an assignee on the request.

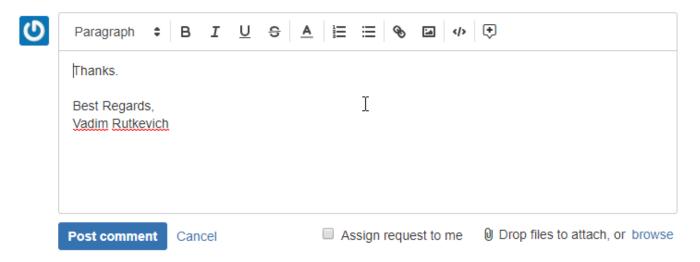

The new version of add-on also includes the following features:

• Added the embedding of images and attaching of files into email notifications.

## Fixed in this release

- Resolved the issue with showing emoticons in replies.
- Resolved the issue with parsing the customer name from the received emails when there was no full name in the email metadata.